Munich, 8 décembre 2017

# **Compte Rendu: Module A3 (1) Observations Conjoncturelles Conseil National Economique et Social - Algérie Formation SPRING**

# *Contenus* **et sociales infra-annuelles à Alger (5 au 9, 19 au 22 et 26 au Compte Rendu des Observations statistiques économiques 30. Novembre 2017 – CNES Algérie)**

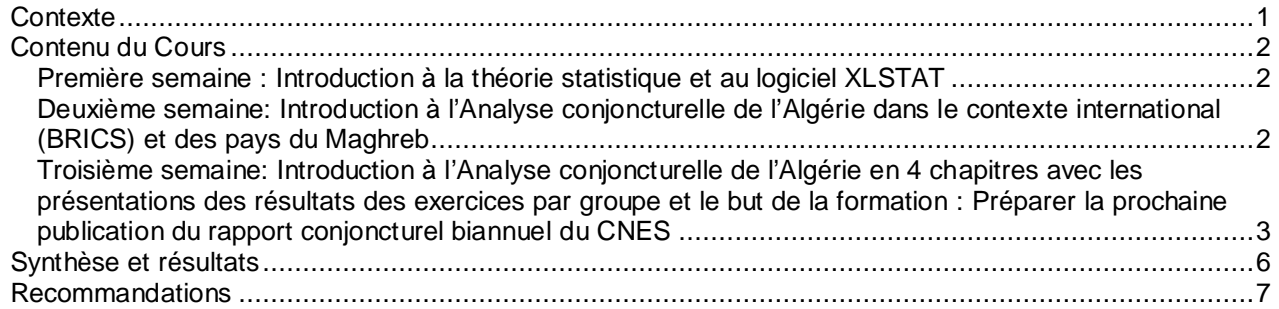

# *Contexte*

L'auteur a été invité à faciliter le module A7. Ce module était nommé "Exercices de conjoncture " et était divisés en trois sections :

- · A7(1): Définition et analyse des indicateurs statistiques conjoncturels ; Application au suivi de la pauvreté, de la santé et de l'éducation ; Traitement sur données algériennes.
- · A7(2): Introduction à l'Analyse conjoncturelle de l'Algérie dans le contexte international (BRICS) et en vue des publications du CNES à suivre. Introduction aux diverses méthodes d'analyse régionale. Discussion des applications pour l'Analyse conjoncturelle d'Algérie.
- · A7(3): Modélisation macroéconomique et sectorielle de la conjoncture : généralités Applications sectorielles : l'agriculture, l'industrie, Les hydrocarbures, le BPTH etc. Traitement sur données algériennes

Le contenu des ce modules était basé sur les documents accompagnants suivants:

- · (A) Manuel Statistique traduit et Formation SPRING\_A7\_Manuel Statistique171020 .pptx
- · (B) Introduction au logiciel XLSTAT (Formation SPRING\_A7\_XLSTAT\_171020.pptx)
- · (C) Croissance, inégalités et pauvreté au sein des pays émergents: le cas des BRICS en comparaison avec l'Algérie ( Formation SPRING\_A7\_Croissance,\_Inégalités\_Pauvreté\_ BRICS\_Algérie 171023 .pptx)
- · (D) BM Algérie\_Améliorer les données sur la pauvreté dans le monde\_171023.pdf
- · (E) Introduction aux diverses méthodes d'analyse régionale: (Diverses\_Méthodes\_Analyse\_Pauvreté\_Régionale\_171018.pptx)
- · (F) CNES : Rapport de Conjoncture Economique & Sociale 1er Semestre 2015: (conjoncture-rapport-global CNES S12015.pdf)

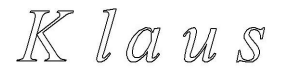

#### · (G1 et G2) ONS : N°748/N°785 ACTIVITE, EMPLOI & CHÔMAGE EN AVRIL 2016/2017 (Emploi Avril 2016.pdf et Emploi Avril 2017.pdf)

Ces documents sont attachés au document. **(***Docs\_du\_Cours1.zip et Docs\_du\_Cours2.zip***)** Les Exercices et Solutions sont attachés également ( *A7\_Exercices\_Solution1 à 5.zip* ) '

Note : Tous les documents attachées et supplémentaires sont toujours formatés *ainsi. ( Tous ces fichiers comme les fichiers indiqués au-dessous sont disponibles à la DropBox (Invitation à tous les participants vendredi 8 décembre 2017)* 

## *Contenu du Cours*

Comme mentionnés le module était divisé en trois sections / éléments:

### **Première semaine : Introduction à la théorie statistique et au logiciel XLSTAT**

Le première élément introduisait ou répétait l'utilisation de XLSTAT avec une introduction / répétition des éléments nécessaires pour le développement des modelés conjoncturelles plus tard dans le module :

- o Statistiques Descriptives :
- o Histogrammes :
- o Tableaux de contingence
- o Régression simple et multiple
- o Analyse Factorielle et Analyse de Composantes Principaux

Le fichier du contenu détaillé de la première section, les exercices et les résultats des exercices sont affichés dans ( *Formation Spring A7(1)\_ Contenu du CoursEtExercices\_171110.docx*)

### **Deuxième semaine: Introduction à l'Analyse conjoncturelle de l'Algérie dans le contexte international (BRICS) et des pays du Maghreb**

Introduction à l'Analyse conjoncturelle de l'Algérie basé sur les documents B et E, F Présentation de thèses principales de (C) et vérification pour l'Algérie avec les outils des Exercices de conjoncture.

Première Série des Exercices: Comparaison graphique des pays du Maghreb (Algérie, Lybie, Maroc, Maurétanie, Tunisie) (Commerce marchandise % du PIB, : Balance Commerciale en US\$, Commerce de marchandise, PIB par habitant)

Deuxième Série des Exercices: Croissance du PIB 2000-2015, Taux de croissance du PIB annuel moyen en volume, 1990-2016, Évolution des niveaux d'inégalité de revenus (coefficient de Gini), Répartition des revenus des ménages par quintiles, Indices de pauvreté, Indice de développement humain(PNUD), La pauvreté dans une perspective comparative

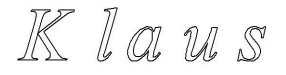

Troisième Série des Exercices: Croissance du PIB, Salaire Minimum dans le Maghreb, Comparaison des salaires minima dans les séries chronologiques

Introduction aux diverses méthodes d'analyse régionale (E) Discussion des applications pour l'Analyse conjoncturelle d'Algérie.

Répartition des Travaux pour les participants pour la Présentations des thèses principales de (C) et vérification pour l'Algérie.

Travaux des participants sur les thèses principales de (C) et vérification pour l'Algérie avec les outils des Exercices de conjoncture. Première Présentations des Analyses et des exercices des participants.

Les journées de formation de la deuxième semaine étaient raccourcies par une journée (le 23 de novembre) parce que le CNES était fermé du aux élections nationales.

Le fichier du contenu détaillé de la deuxième section, les exercices et les résultats des exercices sont affichés dans (*Formation Spring A7(2)\_ Contenu du CoursEtExercices\_171117.docx*)

Les participants ont pu évaluer les séries statistiques internationales et les indicateurs adaptés à l'analyse de la conjoncture et estimer la comparabilité des sources de données internationales et algériennes.

Les participants se sont séparés en trois groups pour les présentations :

Groupe 1 : MADDI Hassina, MEDDOUR Sihem, BENRAHMOUN Adil, BELBAL Abdelouahed Groupe 2 : BELMOULOUD Sarah, REMACI Tassadite, DERROUICHE Amel, BISKER Choubeila Groupe 3 : BOULEHBEL Imen, MAKHLOLIF Âmel, CHAABNI Nacera, DERKOUCHE Badiaa

La présentation des trois groups de participations sur « Les Vecteurs de la Pauvretés « (Périodes de changements, Mesures politiques et Résultats sur les Inégalités) en Algérie sont attachés ( *PresentationParticipants.zip / (Sem2)PauvreteEtInegalité* )

Présentation du contenu de (D) Améliorer les données sur la pauvreté (l'Algérie) et (E) Méthodes d'Analyse de Pauvreté et Bien-être Régionale et discussion de l'application pour l'Algérie

Les participants ont pu évaluer les Méthodes d'Analyse de Pauvreté et Bien-être Régionale et discussion de l'application pour l'Algérie

Le résultat de cette évaluation des participants est affichés dans le fichier du contenu de la troisième section du cours ( *Formation Spring A7(3)\_ Contenu du CoursEtExercices\_171130.docx* )

#### **Troisième semaine: Introduction à l'Analyse conjoncturelle de l'Algérie en 4 chapitres avec les présentations des résultats des exercices par groupe et le but de la formation : Préparer la prochaine publication du rapport conjoncturel biannuel du CNES**

Le contenu détaillé, les exercices et les résultats des exercices sont affichés dans le fichier du contenu de la troisième section du cours ( *Formation Spring A7(3)\_ Contenu du CoursEtExercices\_171130.docx* )

1. Chapitre

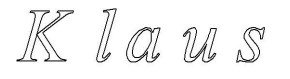

Reference du document (F) : Activité par Secteur 8. Climat et sécurité social

8.1 Démographie et santé

8.2 Système éducatif

8.3 Marché du travail

8.4 Subventions et politique sociale

Des exigences institutionnelles liées à la déconcentration/ décentralisation au plan régional et local des missions économiques de l'Etat.

L'Objective : Développer un Model pour analyser l'amélioration du climat social les conditions favorables et pour analyser s'il peut y avoir des conditions mutuellement bénéfiques pour l'emploi, le système éducatif, des subventions et politique sociale et la santé dans le futur.

Les exercices avec l'application des techniques statistiques :

Statistiques Descriptives : Histogramme Teste de Normalité Tableau de Contingence Régression Linéaire Analyse Factorielle

La présentation des résultats par groupe, la formation des groupes restaient comme avant, se trouve dans le fichier *( PresentationParticipants.zip / (1)SecuriteSociale* )

2. Chapitre

Reference du document (F) : Activité par Secteur 6.1 Agriculture

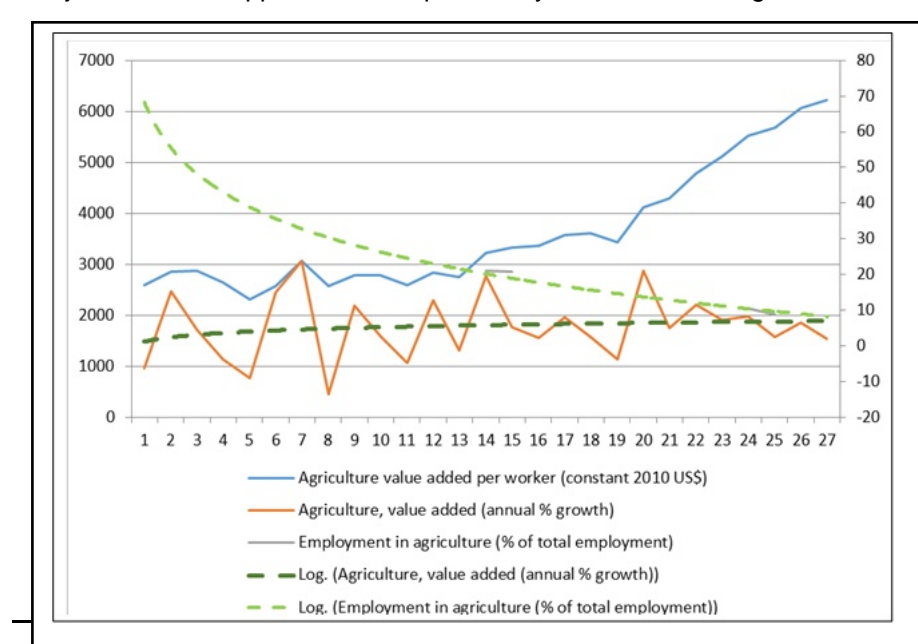

L'Objective : Développer un Model pour analyser le secteur d'agriculture et les conditions favorables pour

son développement, s'il peut y avoir des conditions mutuellement bénéfiques pour l'emploi, l'infrastructure, des subventions et l'environnement dans le futur.

Le premier exercice: Un premier aperçu avant d'analyser les données sur le graphique suivant (l'Axe X repesent els années 1990 – 2016, les Axes Y pour la valeur ajoutés du secteur

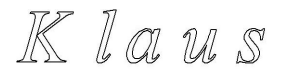

d'Agriculture par ouvrier à gauche et les autre à droite)

Les exercices avec l'application des techniques statistiques :

Histogramme Teste de Normalité Régression Linéaire Analyse Factorielle

Les présentations des résultats par groupe, la formation des groupes restaient comme avant, se trouve dans le fichier *( (2)Agriculture.zip* )

3. Chapitre

Reference du document (F) : Activité par Secteur 6.2 Industrie (publique et manufacturière) et 6.3 Energie (hydrocarbures) 6.4 Infrastructures (BTP et Hydraulique)

L'Objective : Développer un Model pour analyser les secteurs d'industrie et des hydrocarbures et le secteur du BTPH. Analyser les conditions favorables pour le développement des secteurs, s'il peut y avoir des conditions mutuellement bénéfiques des investissements et de la production pour l'emploi, l'infrastructure, des subventions et l'environnement dans le futur.

Du a l'absence des données significatives et nombreuses, un seul exercice avec l'application des techniques statistiques pour **l'industrie** :

Régression Linéaire

Pour le secteur d'énergie (hydrocarbures)

Un premier aperçu avant d'analyser les données des hydrocarbures sur le graphique suivant

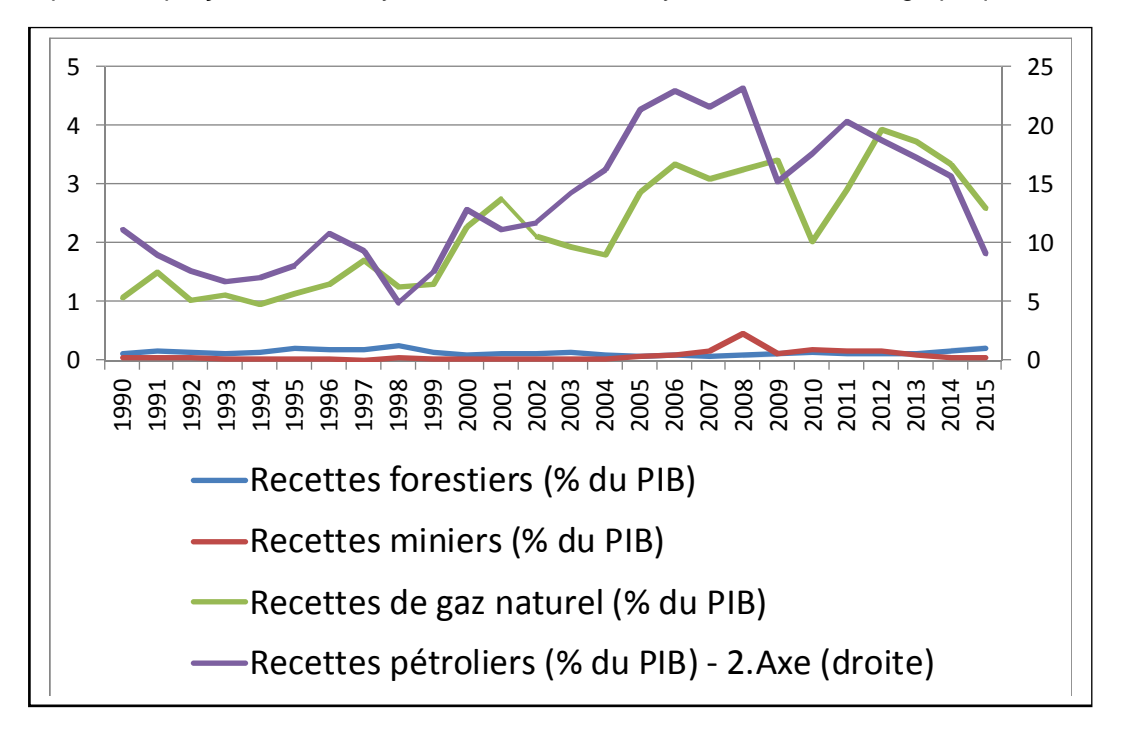

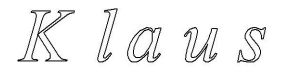

Les exercices avec l'application des techniques statistiques : Régression Linéaire Analyse Factorielle

#### Pour le secteur Infrastructures (BTP et Hydraulique)

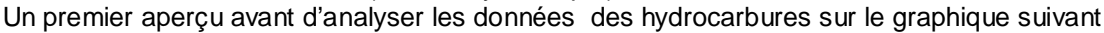

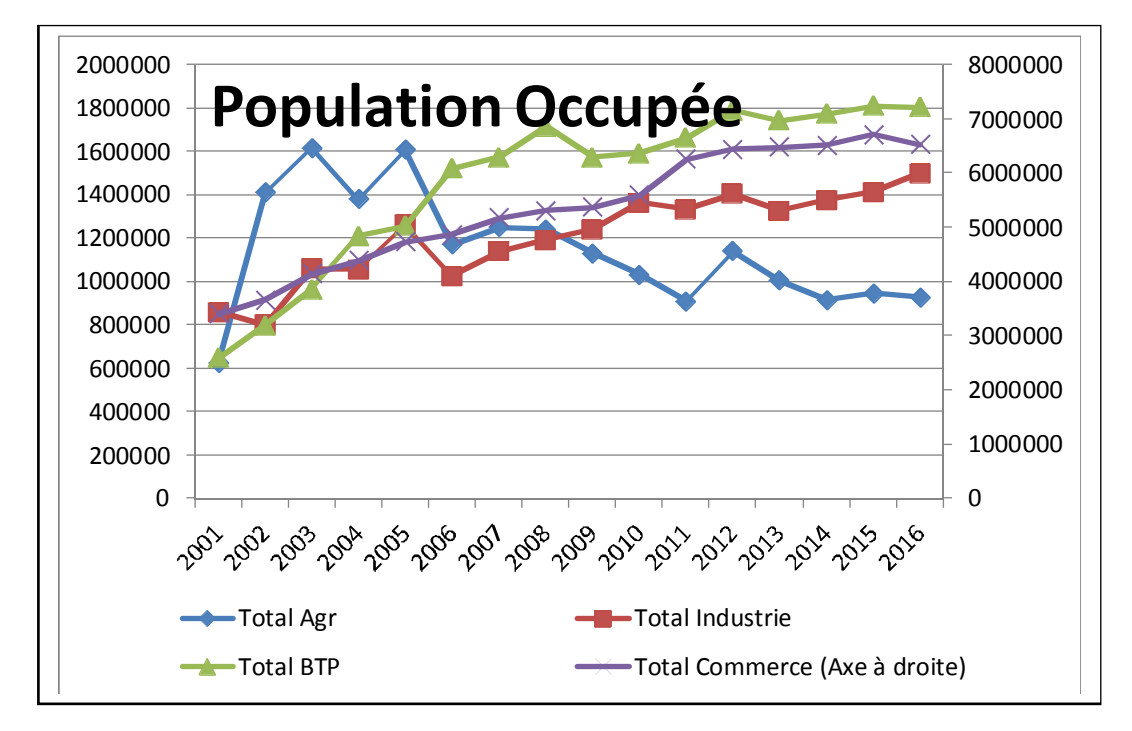

Du a l'absence des données significatives et nombreuses, un seul exercice avec l'application des techniques statistiques pour **le secteur Infrastructures (BTP et Hydraulique)** :

#### Régression Linéaire

Les présentations des résultats par groupe, la formation des groupes restaient comme avant, se trouvent ensemble dans le fichier *( PresentationParticipants.zip / ( (3)Industrie\_Hydrocarbure\_BPTH* )

4. Chapitre

Reference du document (F) : Activité par Secteur 4. Finances publiques le financement de l'économie 5. Evolution du PIB

Du a l'absence des données significatives et nombreuses, voyez aussi commentaire au-dessous, et manque du temps le traitement de ces secteurs essentiels **est prévus pour son traitement dans le module A10.**

## *Synthèse et résultats*

Le progrès du cours marchait très bien. Il a été donné avec un soutien du cours contenant des sujets essentiels de XLSTAT et des références statistiques ainsi comme une collection des exercices et les solutions respectives. Le matériel de données pour les exercices a été fourni aux participants avant et

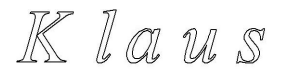

toujours en forme actualisés avant les sessions de la formation. Le cours a eu une participation de 14 membres du personnel du CNES. Selon l'évaluation personnelle de l'entraîneur, le résultat était très positif en ce qui concerne la participation et les tâches complétées. Dans certains cas, l'obligation d'emploi semble que la participation a été empêchée. En général, la présence était bon et surtout la capacité et la volonté des participants de partager leur expérience avec le facilitateur et ses collègues était formidable. Le soutien de M. Kessouri a été extrêmement utile et un atout majeur pour le succès du module.

L'atmosphère générale s'est révélée extrêmement hospitalière et merci beaucoup à M. Hafid Atmahi, chef de protocole au CNES et à son personnel pour fournir au formateur un soutien constant et sympa.

**Le résultat final de la formation devrait se refléter dans des contributions techniques et techniques qualitativement améliorées aux sujets pertinents du rapport biannuel conjoncturel du CNES. En outre, bien sûr, la confiance dans l'utilisation des programmes statistiques comme XLSTAT devrait être accrue, améliorant ainsi le travail du personnel technique et l'élevant à un niveau technique plus élevé. Comme mentionnés dans les comptes rendu après le dernier module (A3), il était essentiel que la liste publiée par M. Farouk Kriaa dans le rapport de sa première session A1 et la collecte de séries statistiques à préparer par les participants à la fin de ce module et à la fin de la deuxième session pour A3 soient collectées et prêt à être utilisé pour des exercices à continuer, de préférence en série EXCEL.**

**Il était dommage que les séries de données pertinentes sur le PIB, le chômage, l'industrie et la BPTH ne soient connues que le dernier jour de formation a l'instructeur. Une meilleure distribution des données existantes est indispensable à long terme car la disponibilité de séries chronologiques pertinentes à des intervalles du mois ou du rythme trimestriel est déjà assez faible. Ainsi la plupart des données utilisées étaient les données internationales, bien pour la formation mais insuffisant pour la préparation du rapport biannuel conjoncturel du CNES.**

### *Recommandations*

L'auteur était très heureux avec les connaissances existantes et acquises pendant le cours. La mise en place et le soutien du CNES à Alger était à la perfection. Les installations: le projecteur et le tableau blanc sont excellents. Une recommandation aux organisateurs est que la cible du cours pour assurer l'amélioration des connaissances sur l'analyse de la conjoncture et, plus important encore, son application devrait être surveillée par des contacts permanents aux participants. Outre l'acquisition de connaissances, les critères devraient être la capacité de mettre en pratique cette connaissance. Les formateurs s'occuperont de cela à l'avenir.

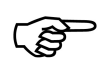

Comme mentionné au-dessus la disposition des séries des donnés doit être assurés par une base de données « cloud », l'auteur recommande une solution simple avec **DropBox Pro**, le financement pour un exchange des données et documents professionnel devrait être facilité par le projet. Pour le moment les fichiers accompagnants se trouve dans un DropBox personnel

(Invitation à tous les participants vendredi 8 décembre 2017)

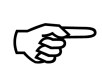

Toutes les semaines nous avons utilisé XLSTAT avec l'utilisation de données algériennes et essayé d'appliquer son utilisation pour apprendre des techniques analytiques pour différents secteurs abordés dans le rapport semestriel du CNES. Une condition préalable pour cela est un XLSTAT fonctionnel qui a finalement été assuré en installant une ancienne version piratée de

XLSTAT (2014 V. 5.03) sur tous les ordinateurs des participants. Assez étrange une version actuelle (19.5) a été installée sur un ordinateur. Cette ancienne version fonctionnait bien, la plupart du temps, sauf les pannes occasionnelles qui sont généralement réparées par les participants après un court moment. .Il a été signalé que DAI a promis de renouveler les six versions livrées de XLSTAT qui expire en février 2018 à une nouvelle licence annuelle. Mais ces nouveaux renouvellements ne sont pas arrivés ou installées. Il est évident qu'une installation fonctionnelle de logiciels à jour est essentielle pour obtenir les résultats souhaités de la formation.